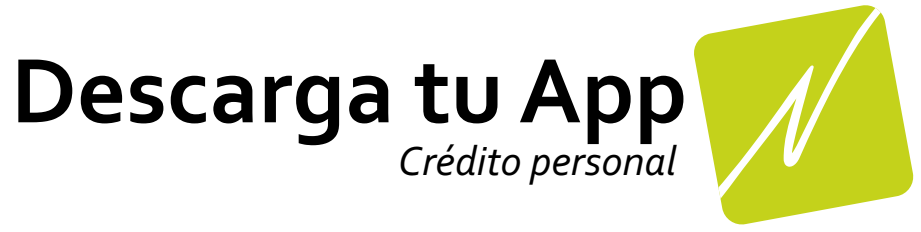

## *Instructivo* **Android**

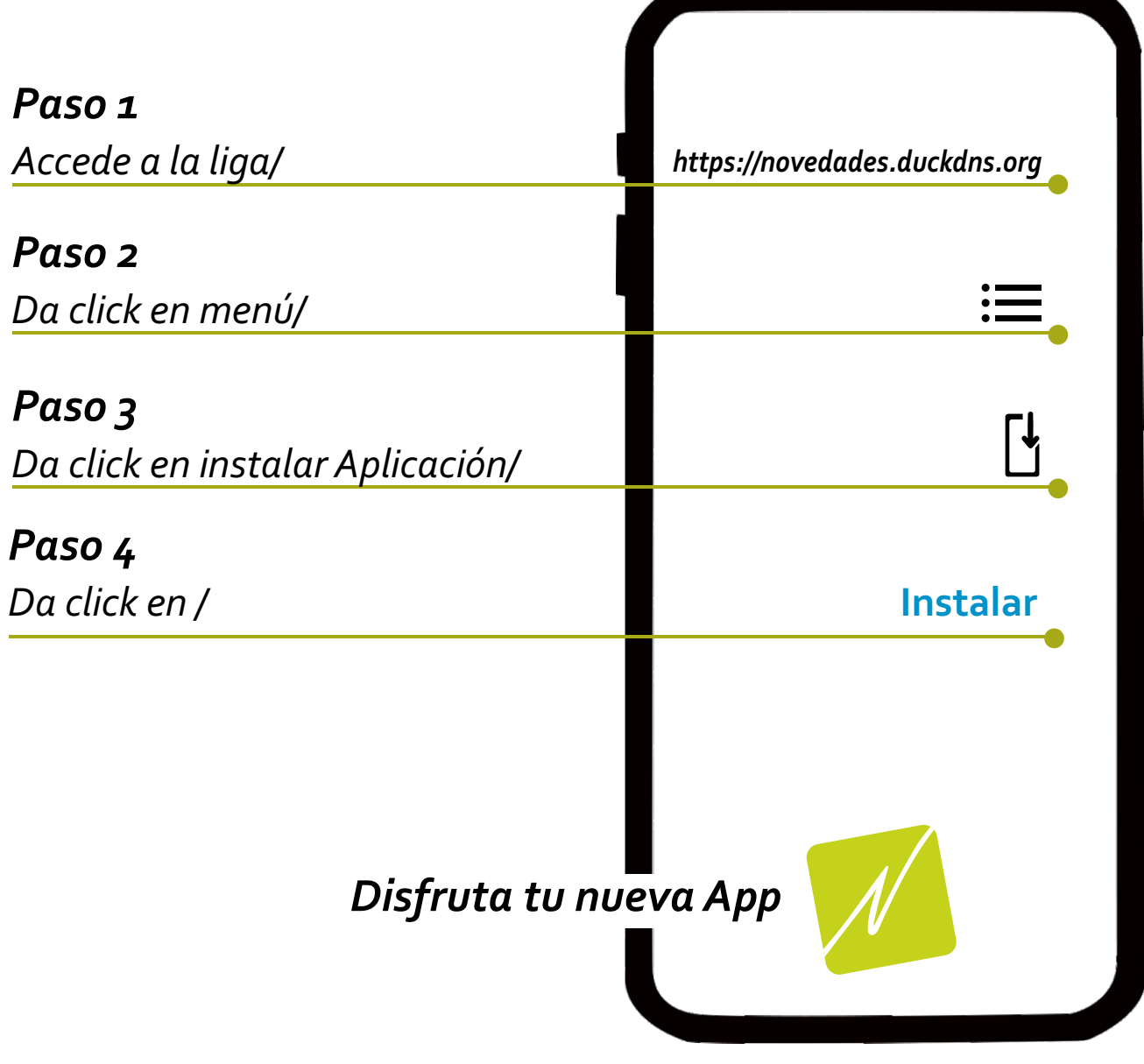